#### IaaS mit OpenStack

Michael Eichenberger Infrastructure-as-a-Service 27. Mai 2016

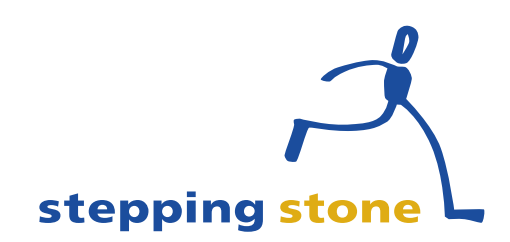

# Übersicht

- Positionierung von SaaS, PaaS und laaS
- Cloud Liefermodelle (und was es dazu braucht)
- OpenStack
	- Einführung, Zielgruppe, Finanzierung und Aufbau
- Vorteile
	- Aus Sicht Kunde, Wiederverkäufer und Provider
- Zusammenfassung

#### Software as a Service (SaaS)

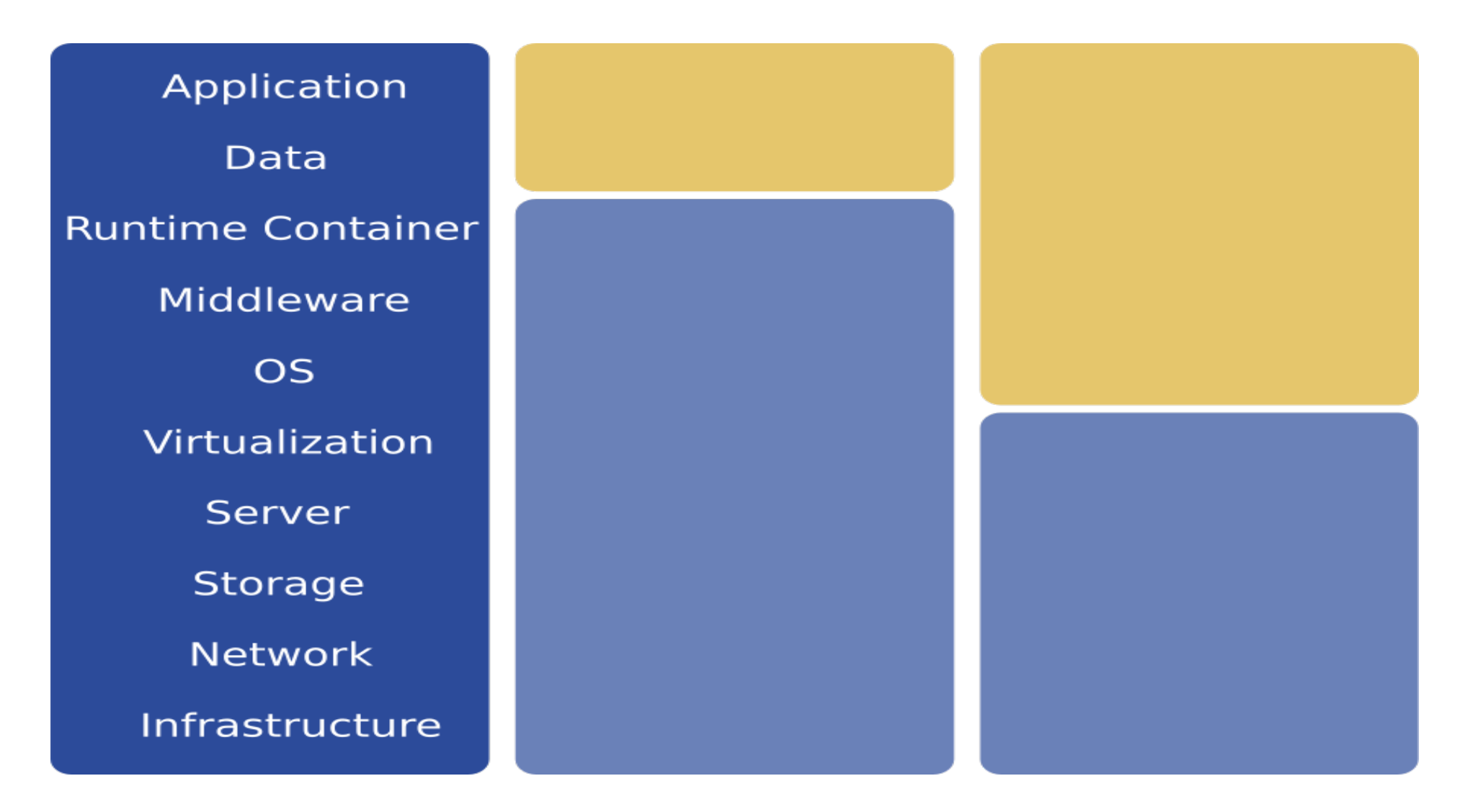

#### Platform as a Service (PaaS)

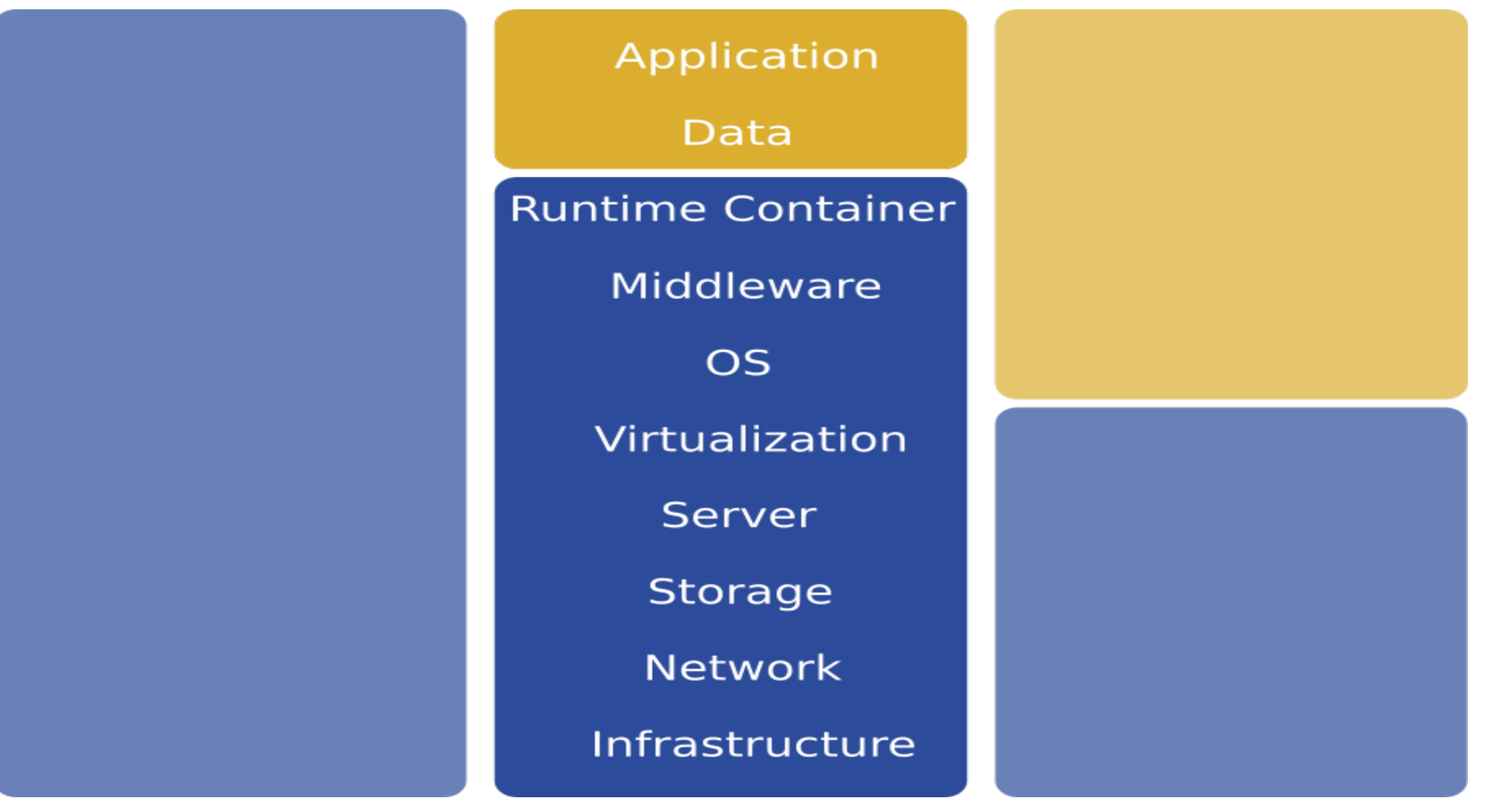

#### Infrastructure as a Service (IaaS)

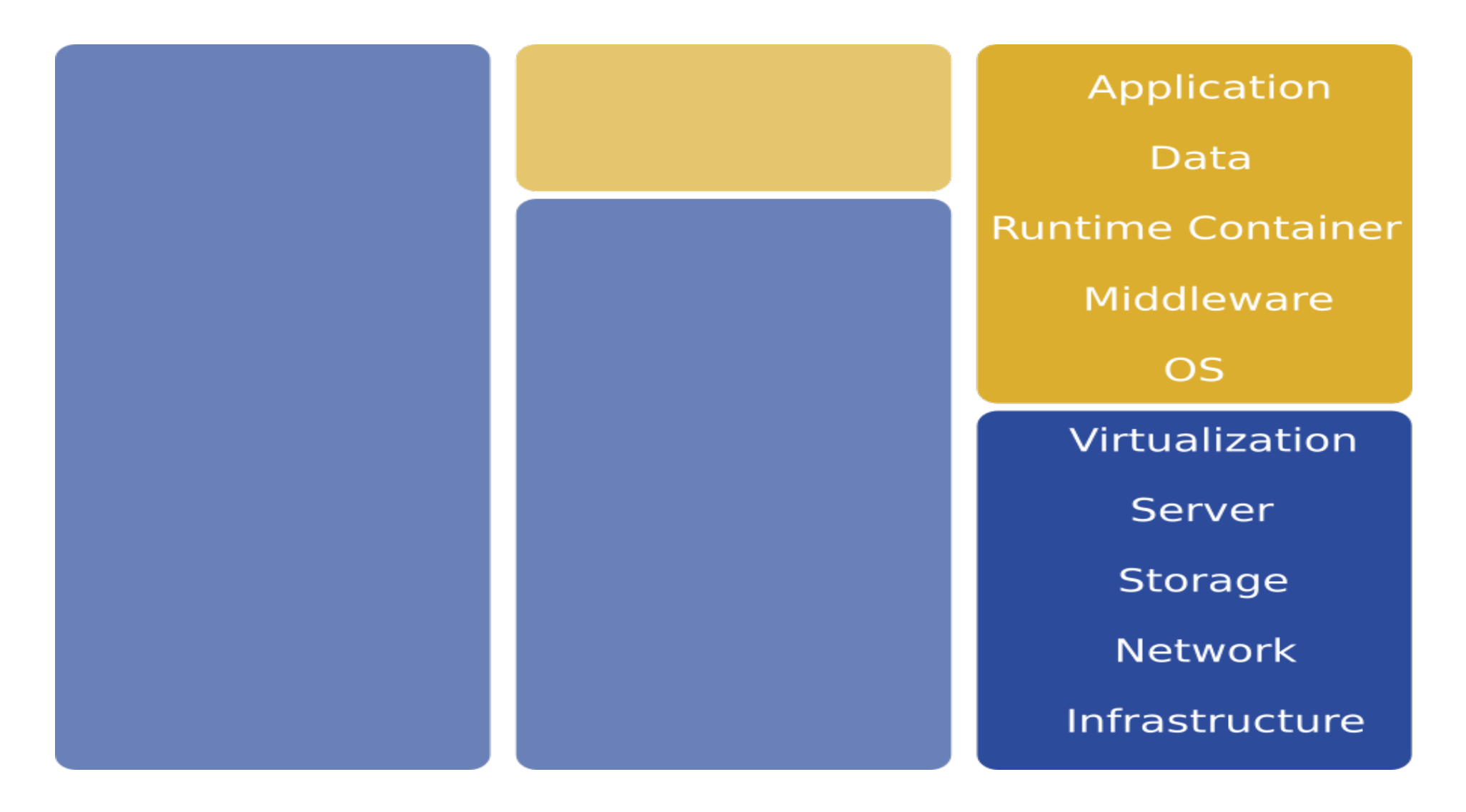

# Cloud Liefermodelle

- Public Cloud die öffentliche Rechnerwolke
- Private Cloud die private Rechnerwolke
- Hybrid Cloud die hybride Rechnerwolke
- Community Cloud die gemeinschaftliche Rechnerwolke

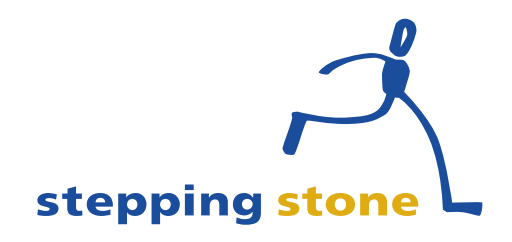

# Was braucht es für die Erbringung der Liefermodelle?

- Know-How
- RZ
- Strom
- Hardware
- Software

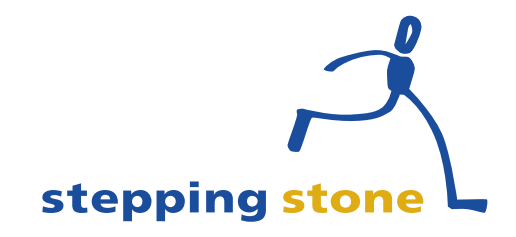

# Cloud Liefermodelle Software Auswahl

- Kommerziell
	- VMware vCloud Director (ESXi)
	- Microsoft Cloud Platform System (Hyper-V)
- Open Source Software
	- OpenNebula (KVM, Xen, VMware)
	- Eucalyptus (KVM, Xen, VMware)
	- CloudStack (KVM, LXC, Hyper-V, Xen, VMware)
	- OpenStack (KVM, LXC, Hyper-V, Xen, VMware)

# Was ist OpenStack?

OpenStack ist ein Software-Framework, das eine freie Architektur für Cloud Computing zur Verfügung stellt.

Es werden Software-Komponenten zur Verfügung gestellt, mit denen sich jeder selbst eine Cloud-Infrastruktur nach dem Vorbild von Amazon und anderen Service-Anbietern aufbauen kann.

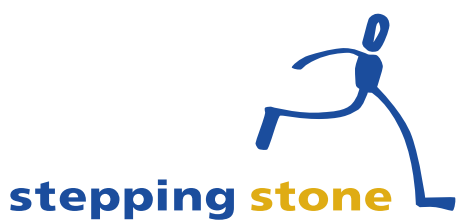

# Was ist der Vorteil von OpenStack?

- Offenheit der Technologieplattform
- Flexibilität bei Hardware und Software
- Kosteneinsparungen
- Effizienter IT-Infrastrukturbetrieb
- Mandantenfähigkeit
- Grosse Skalierbarkeit

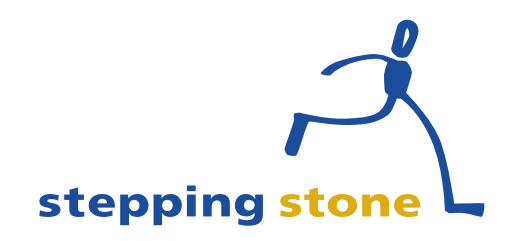

# Wer ist die Zielgruppe von OpenStack?

OpenStack spricht alle Organisationen an, welche Cloud-Infrastrukturen in Form von Public oder Private Clouds aufbauen wollen.

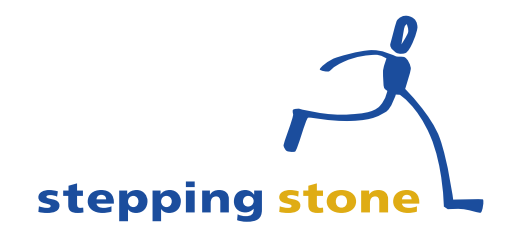

# OpenStack Foundation

Die OpenStack Foundation fördert die globale Entwicklung, Verteilung und Einführung des OpenStack Software-Frameworks.

Die Finanzierung erfolgt durch Platin-, Gold-, Infrastruktur und Firmensponsoren.

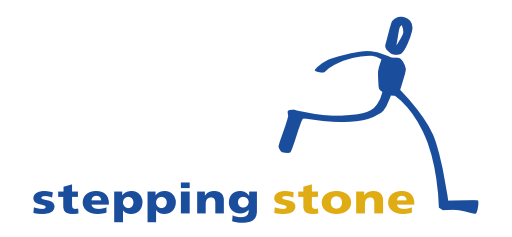

# Wie ist OpenStack aufgebaut?

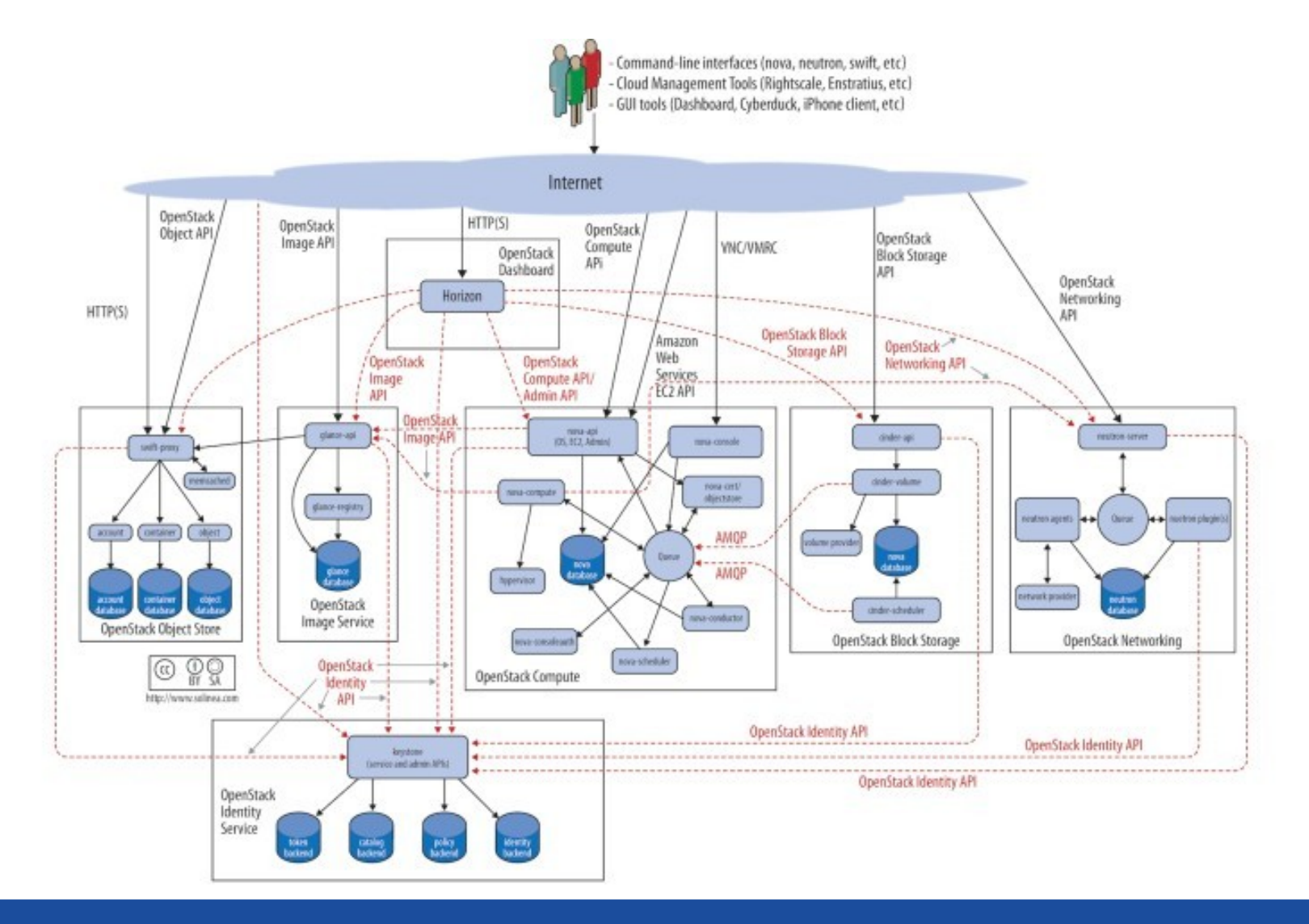

#### Was sind die grundlegenden Projekte?

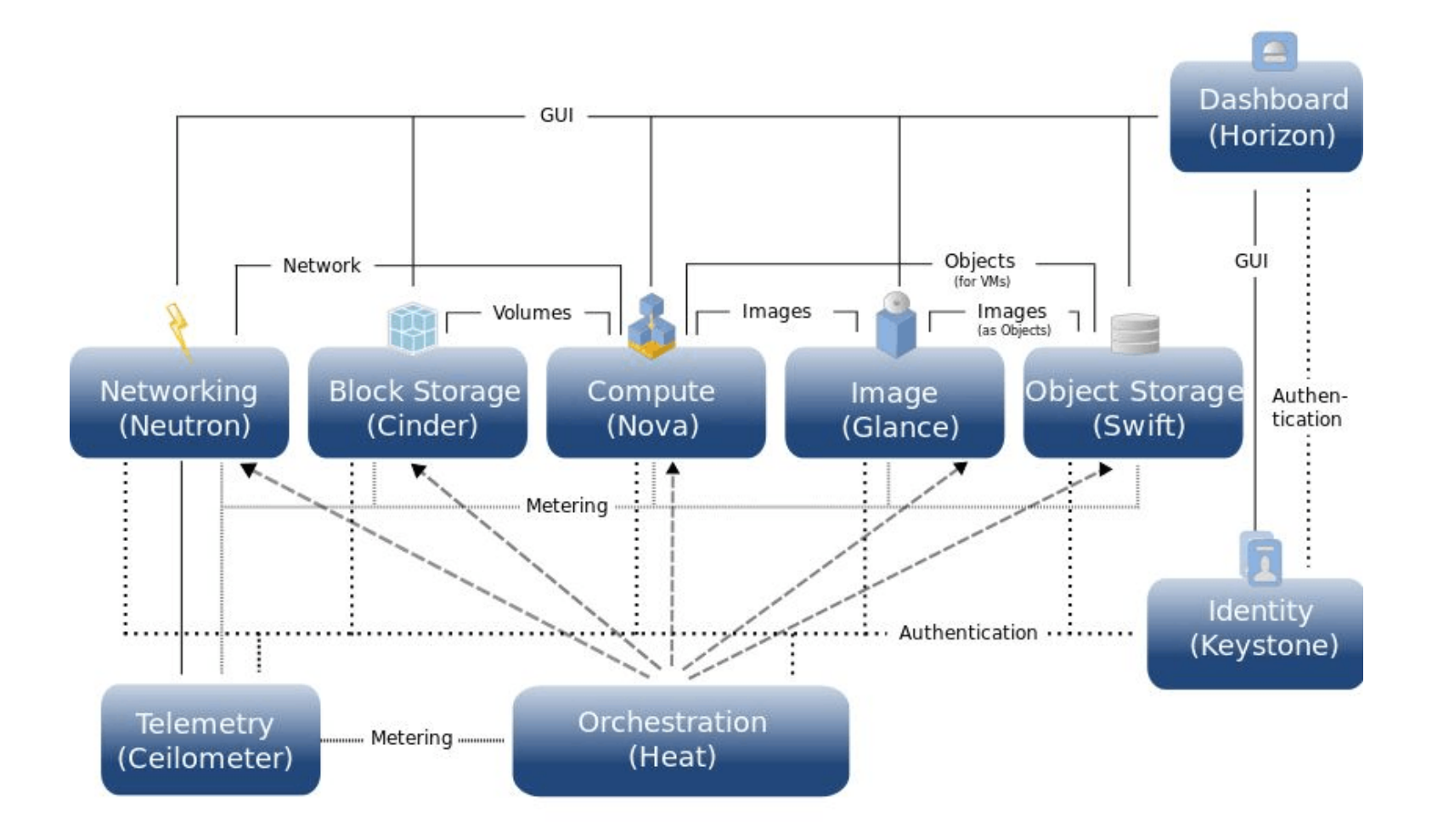

#### Wie erfolgt das Zusammenspiel der Projekte?

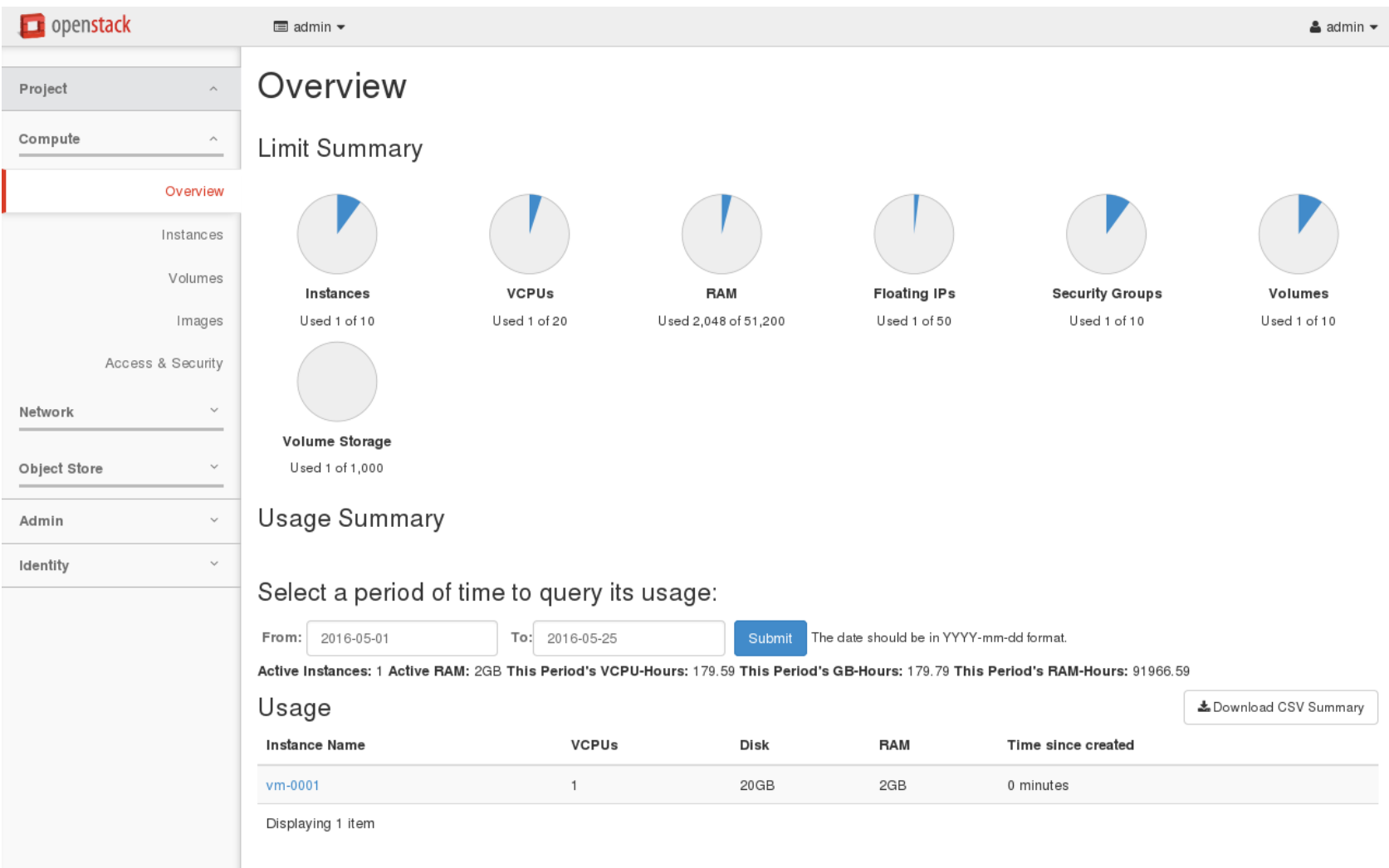

# Vorteile für den Kunden

- Self-Service
	- Virtuelle Maschinen
		- Starten/Stoppen/Snapshots
- Dienste
	- LBaaS, VPNaaS

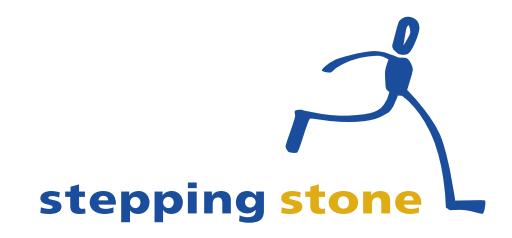

# Vorteile für den Wiederverkäufer

- Self-Service
	- Virtuelle Maschinen
		- Erstellung und Löschung
		- Starten/Stoppen/Snapshots
- Freie Ressourcenverwaltung
	- Netzwerke, Speicher, CPU, RAM, IPs
- Dienste
	- LBaaS, VPNaaS
- Mandantenfähigkeit
	- Kunden
- Accounting

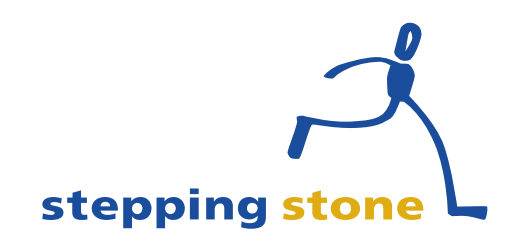

# Vorteile für den Provider

#### ● Self-Service

- Virtuelle Maschinen
	- Vordefinierte Images
	- Erstellung und Löschung
	- Starten/Stoppen/Snapshots
- Freie Ressourcenverwaltung
	- Netzwerke, Speicher, CPU, RAM, IPs
- Dienste
	- LBaaS, VPNaaS
- Mandantenfähigkeit
	- Kunden und Wiederverkäufer
- Accounting

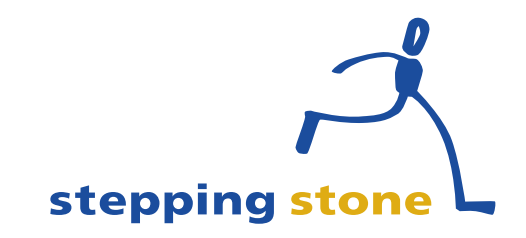

### Zusammenfassung

- Kurz Übersicht über SaaS, PaaS und laaS
- Cloud Liefermodelle und mögliche **Software**
- Einführung, Zielgruppe, Finanzierung und Aufbau von OpenStack
- Vorteile aus Sicht Kunde, Wiederverkäufer und Provider

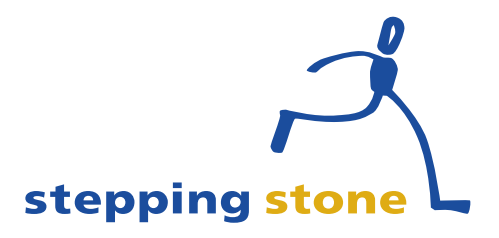

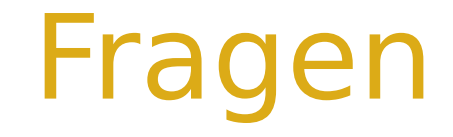

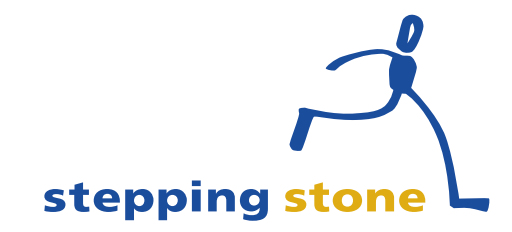

27. Mai 2016 IaaS mit OpenStack 20/21

#### **stepping stone GmbH** Neufeldstrasse 9 CH-3012 Bern

#### Telefon: +41 31 332 53 63 www.stepping-stone.ch info@stepping-stone.ch

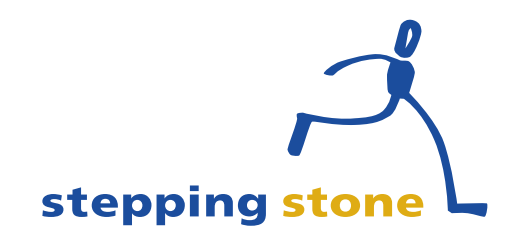